# NAG Library Function Document

# nag\_rand\_exp\_mix (g05sgc)

## <span id="page-0-0"></span>1 Purpose

nag rand exp mix (g05sgc) generates a vector of pseudorandom numbers from an exponential mix distribution composed of m exponential distributions each having a mean  $a_i$  and weight  $w_i$ .

### 2 Specification

```
#include <nag.h>
#include <nagg05.h>
void nag_rand_exp_mix (Integer n, Integer nmix, const double a[],
     const double wgt[], Integer state[], double x[], NagError *fail)
```
# 3 Description

The distribution has PDF (probability density function)

$$
f(x) = \sum_{i=1}^{m} \frac{1}{a_i} w_i e^{-x/a_i}
$$
 if  $x \ge 0$ ,  
 $f(x) = 0$  otherwise,

where  $\sum_{m=1}^{m}$  $\frac{i-1}{1}$  $w_i = 1$  and  $a_i > 0$ ,  $w_i \ge 0$ .

nag\_rand\_exp\_mix (g05sgc) returns the values  $x_i$  by selecting, with probability  $w_i$ , random variates from an exponential distribution with argument  $a_i$ .

One of the initialization functions nag\_rand\_init\_repeatable (g05kfc) (for a repeatable sequence if computed sequentially) or nag\_rand\_init\_nonrepeatable (g05kgc) (for a non-repeatable sequence) must be called prior to the first call to nag\_rand\_exp\_mix (g05sgc).

### 4 References

Kendall M G and Stuart A (1969) The Advanced Theory of Statistics (Volume 1) (3rd Edition) Griffin Knuth D E (1981) The Art of Computer Programming (Volume 2) (2nd Edition) Addison–Wesley

### 5 Arguments

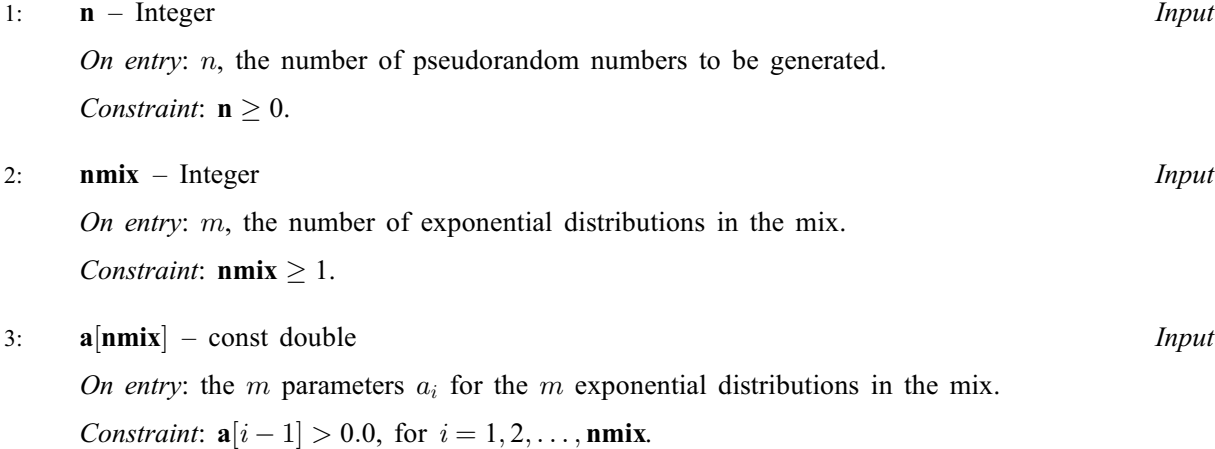

### <span id="page-1-0"></span>4:  $wgt[nmix]$  $wgt[nmix]$  $wgt[nmix]$  – const double Input

On entry: the m weights  $w_i$  for the m exponential distributions in the mix.

Constraints:

$$
\sum_{i=1}^{m} \text{wgt}[i-1] = 1.0;
$$
  
 
$$
\text{wgt}[i-1] \ge 0.0, \text{ for } i = 1, 2, ..., m.
$$

 $5:$  state $\left[ dim \right]$  – Integer Communication Array

Note: the dimension, dim, of this array is dictated by the requirements of associated functions that must have been previously called. This array MUST be the same array passed as argument state in the previous call to nag rand init repeatable (g05kfc) or nag rand init nonrepeatable (g05kgc).

On entry: contains information on the selected base generator and its current state.

On exit: contains updated information on the state of the generator.

#### 6:  $\mathbf{x}[\mathbf{n}]$  $\mathbf{x}[\mathbf{n}]$  $\mathbf{x}[\mathbf{n}]$  – double *Output*

On exit: the n pseudorandom numbers from the specified exponential mix distribution.

#### 7: fail – NagError \* Input/Output

The NAG error argument (see Section 3.6 in the Essential Introduction).

# 6 Error Indicators and Warnings

### NE\_ALLOC\_FAIL

Dynamic memory allocation failed. See Section 3.2.1.2 in the Essential Introduction for further information.

### NE\_BAD\_PARAM

On entry, argument  $\langle value \rangle$  had an illegal value.

### NE\_INT

O[n](#page-0-0) entry,  $\mathbf{n} = \langle value \rangle$ . Co[n](#page-0-0)straint:  $n > 0$ .

On entry,  $\textbf{nmix} = \langle value \rangle$  $\textbf{nmix} = \langle value \rangle$  $\textbf{nmix} = \langle value \rangle$ . Constraint:  $nmix \geq 1$  $nmix \geq 1$ .

### NE\_INTERNAL\_ERROR

An internal error has occurred in this function. Check the function call and any array sizes. If the call is correct then please contact NAG for assistance.

An unexpected error has been triggered by this function. Please contact NAG. See Section 3.6.6 in the Essential Introduction for further information.

#### NE\_INVALID\_STATE

On entry, state vector has been corrupted or not initialized.

### NE\_NO\_LICENCE

Your licence key may have expired or may not have been installed correctly. See Section 3.6.5 in the Essential Introduction for further information.

### NE\_REAL\_ARRAY

On entry,  $\mathbf{a}[\langle value \rangle] = \langle value \rangle$  $\mathbf{a}[\langle value \rangle] = \langle value \rangle$  $\mathbf{a}[\langle value \rangle] = \langle value \rangle$ . Constr[a](#page-0-0)int:  $a[i-1] > 0.0$ .

On entry, sum of  $wgt = \langle value \rangle$  $wgt = \langle value \rangle$ . Constraint: sum of  $wgt = 1.0$  $wgt = 1.0$ .

On entry,  $\text{wgt}[\langle value \rangle] = \langle value \rangle$  $\text{wgt}[\langle value \rangle] = \langle value \rangle$  $\text{wgt}[\langle value \rangle] = \langle value \rangle$ . Constraint:  $\textbf{wgt}[i-1] \geq 0.0$  $\textbf{wgt}[i-1] \geq 0.0$  $\textbf{wgt}[i-1] \geq 0.0$ .

### 7 Accuracy

Not applicable.

### 8 Parallelism and Performance

nag\_rand\_exp\_mix (g05sgc) is threaded by NAG for parallel execution in multithreaded implementations of the NAG Library.

Please consult the [X06 Chapter Introduction](#page-0-0) for information on how to control and interrogate the OpenMP environment used within this function. Please also consult the Users' Note for your implementation for any additional implementation-specific information.

### 9 Further Comments

None.

### 10 Example

This example prints the first five pseudorandom numbers from an exponential mix distribution comprising three exponential distributions with parameters  $a_1 = 1.0$ ,  $a_2 = 5.0$  and  $a_3 = 2.0$ , and with respective weights  $0.5$ ,  $0.3$  and  $0.2$ . The numbers are generated by a single call to nag rand exp mix (g05sgc), after initialization by nag\_rand\_init\_repeatable (g05kfc).

#### 10.1 Program Text

```
/* nag_rand_exp_mix (g05sgc) Example Program.
 *
 * Copyright 2014 Numerical Algorithms Group.
*
* Mark 9, 2009.
*/
/* Pre-processor includes */
#include <stdio.h>
#include <math.h>
#include <nag.h>
#include <nag_stdlib.h>
#include <nagg05.h>
int main(void)
{
  /* Integer scalar and array declarations */
 Integer exit_status = 0;
 Integer i, lstate;
 Integer *state = 0;
  /* NAG structures */
 NagError fail;
  /* Double scalar and array declarations */
 double *_{X} = 0;/* Set the distribution parameters */
```

```
Integer nmix = 3;
 double a[] = { 1.0e0, 5.0e0, 2.0e0 };
 double wgt[] = { 0.50e0, 0.30e0, 0.20e0 };
 /* Set the sample size */
 Integer n = 5;
 /* Choose the base generator */
 Nag_BaseRNG genid = Nag_Basic;
 Integer subid = 0;/* Set the seed */
 Integer seed[] = { 1762543 };
 Integer lseed = 1;
 /* Initialise the error structure */
 INIT_FAIL(fail);
 printf("nag_rand_exp_mix (g05sgc) Example Program Results\n\n");
 /* Get the length of the state array */lstate = -1;
 nag_rand_init_repeatable(genid, subid, seed, lseed, state, &lstate, &fail);
 if (fail.code != NE_NOERROR)
  {
    printf("Error from nag_rand_init_repeatable (g05kfc).\n%s\n",
             fail.message);
    ext_{status} = 1;goto END;
   }
 /* Allocate arrays */
 if (!(x = NAGALLOC(n, double)) ||!(state = NAG_ALLOC(lstate, Integer)))
   {
    printf("Allocation failure\n");
    ext_{status} = -1;goto END;
   }
 /* Initialise the generator to a repeatable sequence */
 nag_rand_init_repeatable(genid, subid, seed, lseed, state, &lstate, &fail);
 if (fail.code != NE_NOERROR)
   {
    printf("Error from nag_rand_init_repeatable (g05kfc).\n%s\n",
            fail.message);
    exit_status = 1;goto END;
   }
 /* Generate the variates*/
 nag_rand_exp_mix(n, nmix, a, wgt, state, x, &fail);
 if (fail.code != NE_NOERROR)
   {
    printf("Error from nag rand exp_mix (g05sgc).\n%s\n",
             fail.message);
    exit_status = 1;goto END;
   }
 /* Display the variates*/
 for (i = 0; i < n; i++)printf("*10.4f\n\cdot n", x[i]);
END:
NAG FREE(x);NAG_FREE(state);
return exit_status;
```
}

# 10.2 Program Data

None.

### 10.3 Program Results

nag\_rand\_exp\_mix (g05sgc) Example Program Results

0.4520 2.2398 1.4649 0.2253 11.2884